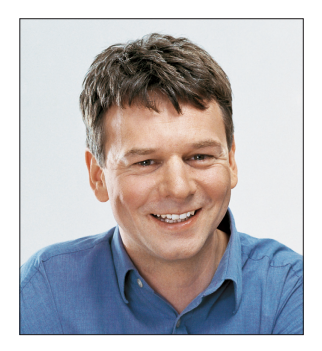

## **Musik liegt in der Luft**

Seit über zwei Stunden schon schraubte ich an ein paar Zeilen XAML-Code herum. Aber es klappte rein gar nichts.

**I** nzwischen war ich schon beim Try-and-Error-Modus gelandet: Ausdruck verändern, starten, Bumm: Exception, und wieder von vorn. Unterbrochen wurde der Kreislauf nur durch aktionistisches Suchen im Internet. Inzwischen konnte ich aber alle diesbezüglichen Stellen auswendig herunterbeten. Doch auch meine meditativen "Ave Stackflows" brachten keine Besserung. Der sonst gnädige Gott des funktionierenden Codes ließ sich heute nicht bezirzen. Die Stimmung sank.

Auf einem der Streifzüge durch die Niederungen des Internets stieß ich auf einen Link zur "music for the programmer". Da ich außer mich grün und blau zu ärgern gerade gar nichts weiter zu tun hatte, klickte ich auf den Link.

Sofort war das Zimmer erfüllt von angenehmer Lounge-Musik. Ein bisschen Orchester, ein bisschen Klavier, eine japanische Flöte, ein Rhythmus, der kam und ging. Percussions im Wechsel mit Klängen eines Vibrafons. Eine Portion Wellenrauschen und eine hohe Damenstimme, die "Ah" in den Raum säuselte. Alles war mit einem Hall belegt, der dem Kölner Dom alle Ehre machen würde.

Sprich eine sanfte Tonsoße, die wunderbar zur Hintergrunduntermalung dienen konnte – aber auch nicht zu mehr. Kein Mensch würde sich mit einem Glas Single Malt aufs Sofa setzen und bewusst diesen Stream anstoßen.

## **Musik war das. Aber wo war die Verbindung zur Softwareentwicklung?**

Ich lud die Musikdatei herunter und öffnete sie in einem Audioeditor. Nach ein paar Klicks spielte er die Musik rückwärts ab. Aber die vermuteten unterschwelligen Botschaften waren nicht zu hören. Das Resultat war vielmehr wieder Musik, die sich ein bisschen, aber nicht ganz anders als das Original anhörte.

Ich schaltete die Musikwiedergabe wieder auf vorwärts, widmete mich lauschend wieder meinem Problem – wohl erkennend, dass mein Zorn inzwischen verraucht war. Es kam aber noch besser. In den zwei Stunden Fummelei musste ich einen Syntaxfehler im XAML-Ausdruck übersehen haben, der mir jetzt zu den Vibrafon-Klängen sofort ins Auge stach. Korrigiert funktionierte alles – die Stimmung stieg. Ich wagte mich an Neues und tauchte in den Tunnel…

Seitdem hab ich etwas herumexperimentiert. Auch "The Lord of the Dance" hat eine ähnlich gute Line-of-Code-pro-Zeiteinheit-Performance, ebenso Buddha Bar oder schlicht vieles, was die Suche nach "Lounge" oder "Meditation" ergibt.

Sei der Tunnel mit Ihnen!

Tues

Tilman Börner Chefredakteur dotnetpro

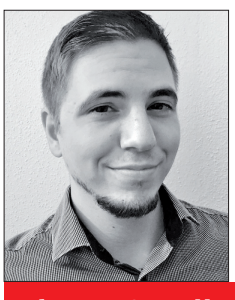

Thomas Symalla

findet mit Elasticsearch Daten in ganz unterschiedlichen Szenarien (S. 14)

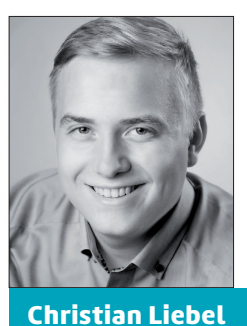

macht Ihre Webanwendung mit der Bibliothek UpUp.js offlinefähig (S. 44)

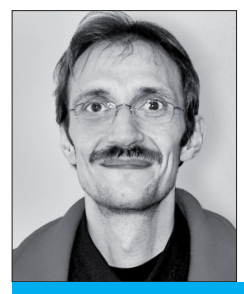

Bernd Marquardt

macht all Ihren WPF-Anwendungen Beine und holt das Letzte aus ihnen heraus (S. 114)